# Infrared remote sensing of atmospheres of Earth-like planets Feasibility of Atmospheric Retrievals

Philipp Hochstaffl

<span id="page-0-0"></span>Betreuer: Franz Schreier Abteilung: Atmosphärenprozessoren Deutsches Zentrum für Luft und Raumfahrt, Oberpfaffenhofen-Weßling, GERMANY

> Philipp.Hochstaffl@dlr.de Philipp.Hochstaffl@student.uibk.ac.at

> > 04. Februar-28. März 2013

#### **[Introduction](#page-2-0)**

- 2 [Lbl-RT-calculations in the IR-region](#page-3-0)
	- [Garlic-Inputs](#page-6-0)
	- [Garlic-Outputs](#page-7-0)
- 3 [Exoplanet atmospheres](#page-8-0)
	- **[Jacobianmatrix](#page-12-0)** 
		- [Jacobians for G- and M-Star planets](#page-14-0)
- 5 [Covariance- and Correlationmatrices](#page-19-0) [Correlationmatrix for G- and M-Star planets](#page-22-0)
- 6 [Singular Values Decomposition-SVD](#page-23-0)
	- [SV's of Jacobian and subsets for G-Star-Planet](#page-25-0)
	- [SV's of Jacobian and subsets for M-Star-Planet](#page-26-0)
- 7 [Condition number-](#page-27-0)χ
- (8) Condition numbers  $\chi_i$  [of Jacobian and subsets](#page-29-0)
- 9 [Comparing values at a different ILS \(resolution\)](#page-31-0)
- 10 [Conclusion](#page-36-0)

Overview on what I've been working over the last seven weeks and which methods have been used to obtain information on following questions:

- what kind of *spectral signatures* can we expect from *potentially* habitable terrestrial planets, particular form their atmospheres
- what influence do changes in different atmospheric constituents (e.g. CO2, H2O, temperature) have on radiation transfer (RT) (J-functions (jacobians))
- are the columns (atm. parameter e.g. CO2, H2O, temperature) of the J-matrices statically related to each other, and if in what manner
- what are the *singular values*  $\sum$  of the J-functions and how do the condition numbers  $\chi$  behave when omitting a column
- <span id="page-2-0"></span>how does the  $l\!L\!S$  affect the values of  $\sum_{[i]}$  and  $\chi_{[i]}$

#### **[Introduction](#page-2-0)**

- [Lbl-RT-calculations in the IR-region](#page-3-0)
	- [Garlic-Inputs](#page-6-0)
	- [Garlic-Outputs](#page-7-0)
- [Exoplanet atmospheres](#page-8-0)
- **[Jacobianmatrix](#page-12-0)** 
	- [Jacobians for G- and M-Star planets](#page-14-0)
- 5 [Covariance- and Correlationmatrices](#page-19-0)
	- [Correlationmatrix for G- and M-Star planets](#page-22-0)
- 6 [Singular Values Decomposition-SVD](#page-23-0)
	- [SV's of Jacobian and subsets for G-Star-Planet](#page-25-0)
	- [SV's of Jacobian and subsets for M-Star-Planet](#page-26-0)
- [Condition number-](#page-27-0) $\chi$
- Condition numbers  $\chi_i$  [of Jacobian and subsets](#page-29-0)
	- 9 [Comparing values at a different ILS \(resolution\)](#page-31-0)
- <span id="page-3-0"></span>

To simulate high resolution spectra of earthlike exoplanet atmospheres, a fundamental knowledge of RT in atmospheres is required; all known *interactions* between radiation and atmospheric constituents as well as effects caused by *pressure*- and *temperature-broadening* have to be taken under account;

so the main *input-parameters* which have to be defined for each calculation in each level<sup>∗</sup> are

- Pressure<sup>∗</sup>
- Temperature<sup>∗</sup>
- Molecule-density<sup>∗</sup>
- $\bullet$  Molecule absorption-cross-sections<sup>1</sup>

 $^{1}$ e.g. HITRAN 2004, GEISA 2003 - databases for lineparameters of 39 molec.

This is the *basic equation* on calculating the RT in the IR-region of the spectrum

$$
I_{\nu}(s) = I_0 * e^{-\mu_{\nu}(s_0,s)} + \int_{s0}^s ds' B(\nu, T(s')) e^{-\mu_{\nu}(s',s)} k(\nu; s') n(s') \qquad (1)
$$

where  $\mu$  is defined as the absorption cross section

<span id="page-5-0"></span>
$$
\mu_{i,s}(\nu)=\int_{s0}^s ds' k_i(\nu)n_i(s) \qquad (2)
$$

Output of eq.:  $1$  is among others dependent of the input atmospheric conditions and profiles;

so initially I used I established a *well defined vertical profile* of the following atmospheric constituents for the input-files

readout from standard atmospheric file

- $\bullet$  CO<sub>2</sub>
- $\bullet$  H<sub>2</sub>O
- $\bullet$   $\Omega$ 3
- **Pressure**
- <span id="page-6-0"></span>**•** temperature

### Outputs of Garlic RT-calculations for [AFGL]

Magnitude of influence on radiation by different states of the earth atmosphere with standard atmospheric input [AFGL - atmospheric reference model] at wavenumbers from 2000 - 2300 [ $\epsilon m^{-1}]$ ;

<span id="page-7-0"></span>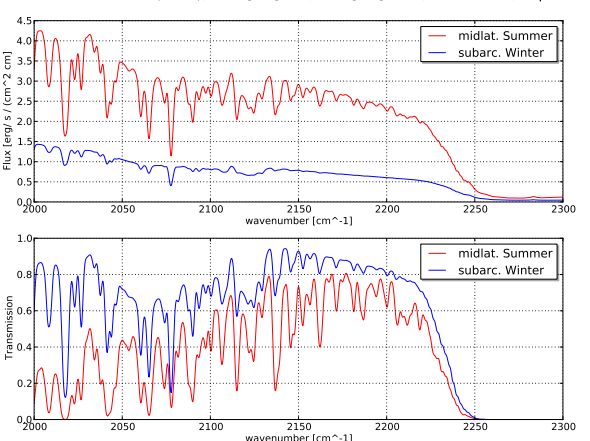

Midlatitude Summer (AFGL); zMax[km]=50; zObs[km]=100; CO2=110%; intpol=L3

- **[Introduction](#page-2-0)** 
	- [Lbl-RT-calculations in the IR-region](#page-3-0)
		- [Garlic-Inputs](#page-6-0)
		- [Garlic-Outputs](#page-7-0)

#### 3 [Exoplanet atmospheres](#page-8-0)

- **[Jacobianmatrix](#page-12-0)** 
	- [Jacobians for G- and M-Star planets](#page-14-0)
- 5 [Covariance- and Correlationmatrices](#page-19-0)
	- [Correlationmatrix for G- and M-Star planets](#page-22-0)
- 6 [Singular Values Decomposition-SVD](#page-23-0)
	- [SV's of Jacobian and subsets for G-Star-Planet](#page-25-0)
	- [SV's of Jacobian and subsets for M-Star-Planet](#page-26-0)
- [Condition number-](#page-27-0) $\chi$
- Condition numbers  $\chi_i$  [of Jacobian and subsets](#page-29-0)
	- 9 [Comparing values at a different ILS \(resolution\)](#page-31-0)
- <span id="page-8-0"></span>

### Temperature profiles of exoplanet atmospheres

- **•** calculated standard-atmospheres of exoplanets orbiting different stars;
- o my calculations are based on the G-Star and M-Star due to their controversal lapse rates above  $10^2 [mb]$
- the points connected by the straight lines define the *coarse*  $(NZ=3)$ vertical temperature profile as given to the input-file

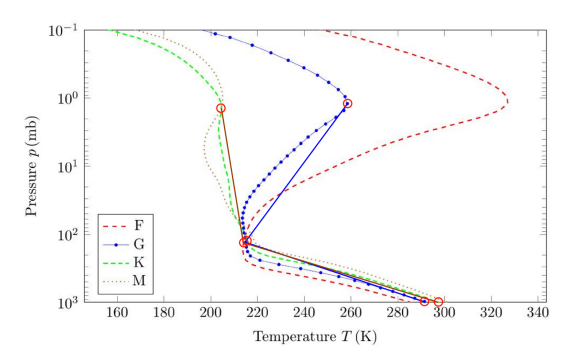

Abbildung: Temperature profiles of exoplanet atmospheres [\[3\]](#page-37-0)

for the analysis of the exoplanet-atmospheres I established a well defined vertical profile of the following atmospheric constituents, but a coarse vertical temperature-profile:

readout from standard atmospheric file

- $\bullet$  CO<sub>2</sub>
- $\bullet$  H<sub>2</sub>O
- $\bullet$  Q3
- **A** Pressure

readout from coarse defined atmospheric file

- **•** Temperature [Surface]
- Temperature [Tropopause]
- **•** Temperature [Stratopause]

#### Outputs of Garlic for coarse temperature-profile

Differences in flux and transmission caused by the selected *interpolation* method for a coarse vertical temperature profile

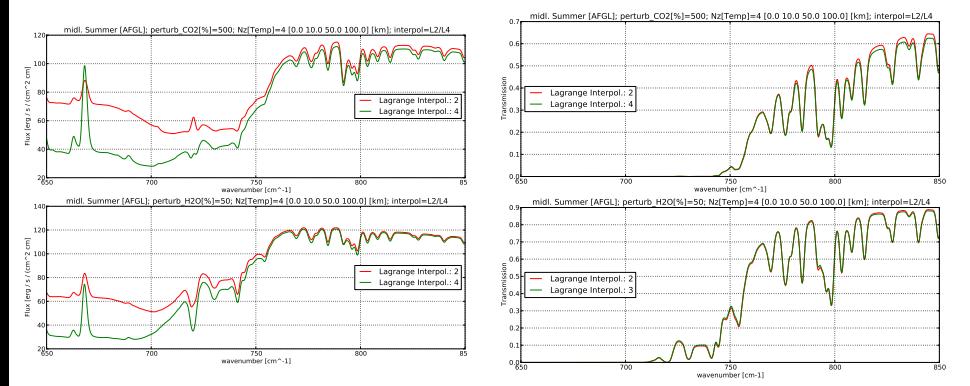

- **[Introduction](#page-2-0)**
- [Lbl-RT-calculations in the IR-region](#page-3-0)
	- [Garlic-Inputs](#page-6-0)
	- [Garlic-Outputs](#page-7-0)
- [Exoplanet atmospheres](#page-8-0)
- **[Jacobianmatrix](#page-12-0)** 
	- [Jacobians for G- and M-Star planets](#page-14-0)
- 5 [Covariance- and Correlationmatrices](#page-19-0)
	- [Correlationmatrix for G- and M-Star planets](#page-22-0)
- 6 [Singular Values Decomposition-SVD](#page-23-0)
	- [SV's of Jacobian and subsets for G-Star-Planet](#page-25-0)
	- [SV's of Jacobian and subsets for M-Star-Planet](#page-26-0)
- [Condition number-](#page-27-0) $\chi$
- Condition numbers  $\chi_i$  [of Jacobian and subsets](#page-29-0)
	- 9 [Comparing values at a different ILS \(resolution\)](#page-31-0)
- <span id="page-12-0"></span>

#### Definition

Partial derivative of all columns of the flux-matrix  $y = (n \times x_i)$ , whereat  $x_i$ is the atm. parameter  $i$  and  $\bf{n}$  the number of wavelength values on which the flux/transmission was determined:

$$
J_j(x_i) = \frac{\partial y_j}{\partial x_i} \tag{3}
$$

this was the analytical formula, so I used the numerical expression to calculate the Jacobian  $J_i$  for each derivative  $i$ 

$$
J_i(x) = \frac{y(x + \delta x_i) - y(x)}{\delta x_i}
$$
 (4)

at which  $\delta x_i$  is the  $\bm{p}$ erturbation.

The plot on the next slide will show the jacobians for a G- and M-Star and the following parameters of x:

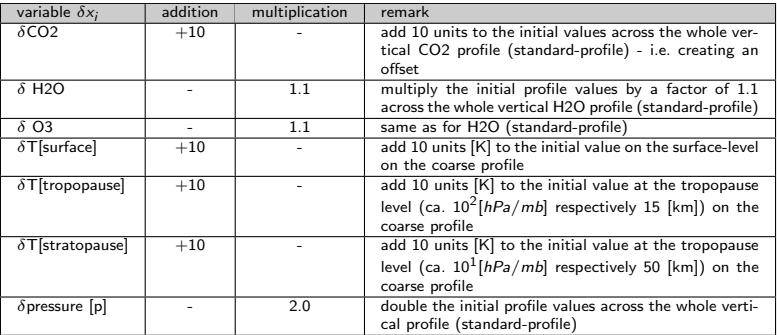

<span id="page-14-0"></span>
$$
J(x)=\left(\begin{array}{cccc}\sigma I(x)\\ \overline{\sigma C O_2}\end{array};\quad \frac{\sigma I(x)}{\sigma H_2 O};\quad \frac{\sigma I(x)}{\sigma O_3};\quad \frac{\sigma I(x)}{\sigma T_{[surf]}};\quad \frac{\sigma I(x)}{\sigma T_{[tropop]}};\quad \frac{\sigma I(x)}{\sigma T_{[tropop]}};\quad \frac{\sigma I(x)}{\sigma T_{[tratop]}};\quad \frac{\sigma I(x)}{\sigma p}\end{array}\right)
$$

### Jacobians for G-Star-Planet atmosphere

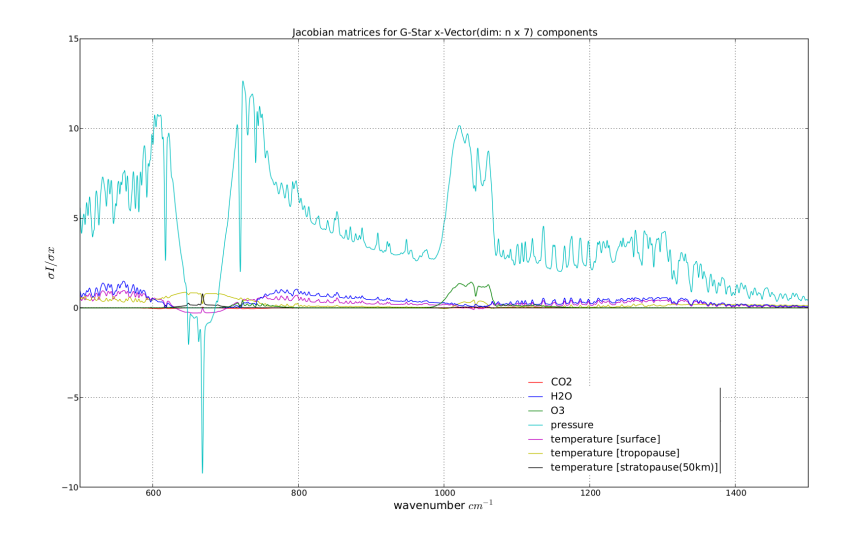

### Jacobians for G-Star-Planet atmosphere

<span id="page-16-0"></span>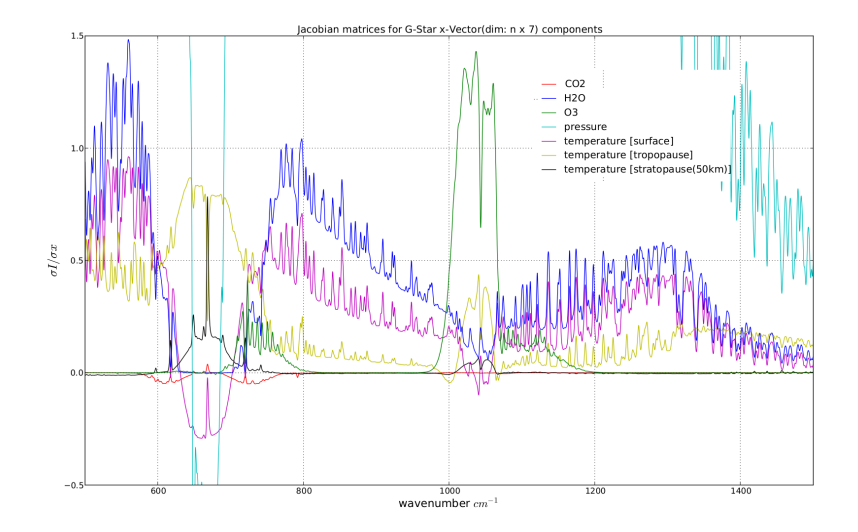

#### Jacobians for M-Star-Planet atmosphere

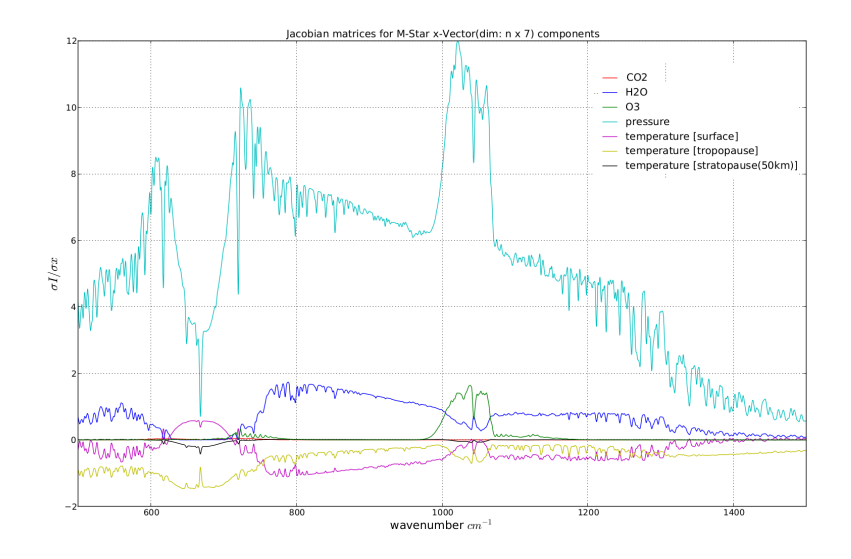

### Jacobians for M-Star-Planet atmosphere

<span id="page-18-0"></span>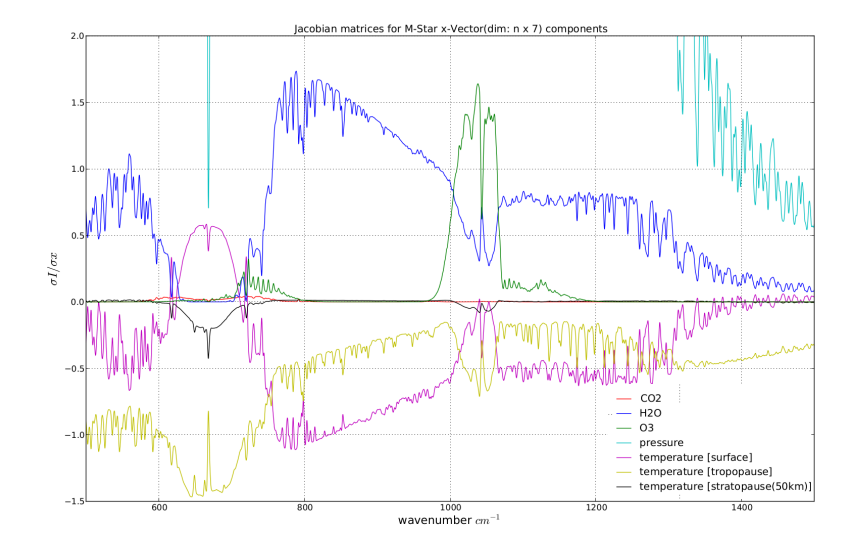

<span id="page-19-0"></span>**[Introduction](#page-2-0)** [Lbl-RT-calculations in the IR-region](#page-3-0) [Garlic-Inputs](#page-6-0) [Garlic-Outputs](#page-7-0) [Exoplanet atmospheres](#page-8-0) **[Jacobianmatrix](#page-12-0)** [Jacobians for G- and M-Star planets](#page-14-0) 5 [Covariance- and Correlationmatrices](#page-19-0) [Correlationmatrix for G- and M-Star planets](#page-22-0) 6 [Singular Values Decomposition-SVD](#page-23-0) [SV's of Jacobian and subsets for G-Star-Planet](#page-25-0) [SV's of Jacobian and subsets for M-Star-Planet](#page-26-0) [Condition number-](#page-27-0) $\chi$ Condition numbers  $\chi_i$  [of Jacobian and subsets](#page-29-0) 9 [Comparing values at a different ILS \(resolution\)](#page-31-0)

The covarianz and correlation coefficient were used to describes the statistical properties of the calculated jacobianmatrices

#### Definition

The covarianz is defined as followed:

$$
Cov_{[i,k]} = [J(x_i)^T J(x_k)]^{-1}
$$

Covariance describes:

- how much two random variables change together (positive or negative)
- **•** the signum indicates the linear realtionship between two variables

#### **Definition**

The correlation coefficient is defined as followed:

$$
Corr_{[i,k]} = \frac{Cov_{[i,k]}}{\sqrt{Cov_{[i,i]}Cov_{[k,k]}}}
$$

Correlation coefficient describes:

- **o** positive or negative *linear* relationship between the two variables
- is defined between  $-1 \leq$  Corr $_{[i,k]} \leq 1$
- values of zero indicate no linear (but perhaps square) relationships

# <span id="page-22-1"></span>Correlationmatrix for G- and M-Star-Planet atmosphere

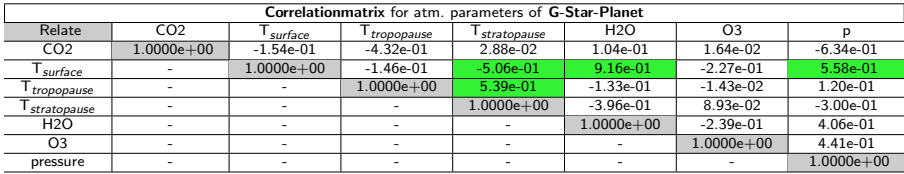

The table shows the correlation coefficient K for each combination of columns of the jacobian;

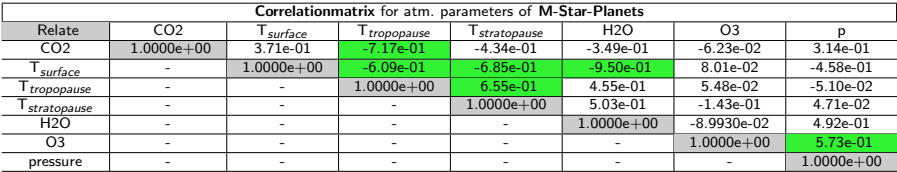

<span id="page-22-0"></span>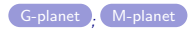

- **[Introduction](#page-2-0)**
- [Lbl-RT-calculations in the IR-region](#page-3-0)
	- [Garlic-Inputs](#page-6-0)
	- [Garlic-Outputs](#page-7-0)
- [Exoplanet atmospheres](#page-8-0)
- **[Jacobianmatrix](#page-12-0)** 
	- [Jacobians for G- and M-Star planets](#page-14-0)
- 5 [Covariance- and Correlationmatrices](#page-19-0) [Correlationmatrix for G- and M-Star planets](#page-22-0)
- <span id="page-23-0"></span>6 [Singular Values Decomposition-SVD](#page-23-0)
	- [SV's of Jacobian and subsets for G-Star-Planet](#page-25-0)
	- [SV's of Jacobian and subsets for M-Star-Planet](#page-26-0)
	- [Condition number-](#page-27-0) $\chi$
	- Condition numbers  $\chi_i$  [of Jacobian and subsets](#page-29-0)
	- 9 [Comparing values at a different ILS \(resolution\)](#page-31-0)
	-

#### <span id="page-24-0"></span>Definition

The  $SVD$  of an  $(mxn)$  matrix J is a factorization of the form

 $J = U\Sigma V^*$ 

The diagonal entries  $\Sigma_{[i,j]}$  of  $\Sigma$  are known as the **singular values** of J

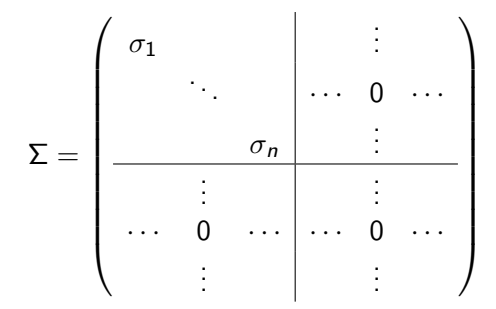

# Singular Values  $\sum_i$  of Jacobian subsets for G-Star-Planet

<span id="page-25-0"></span>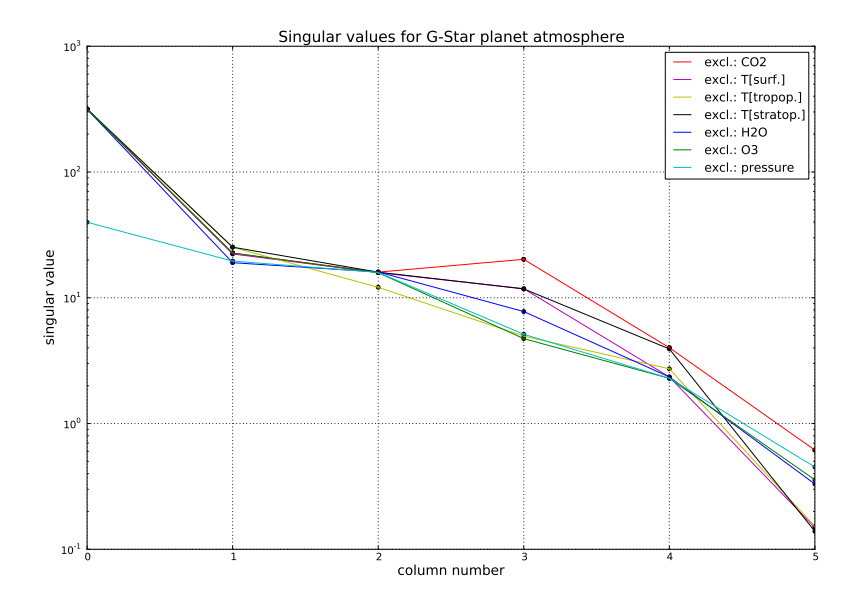

# Singular Values  $\sum_i$  of the Jacobian subsets for M-Star-Planet

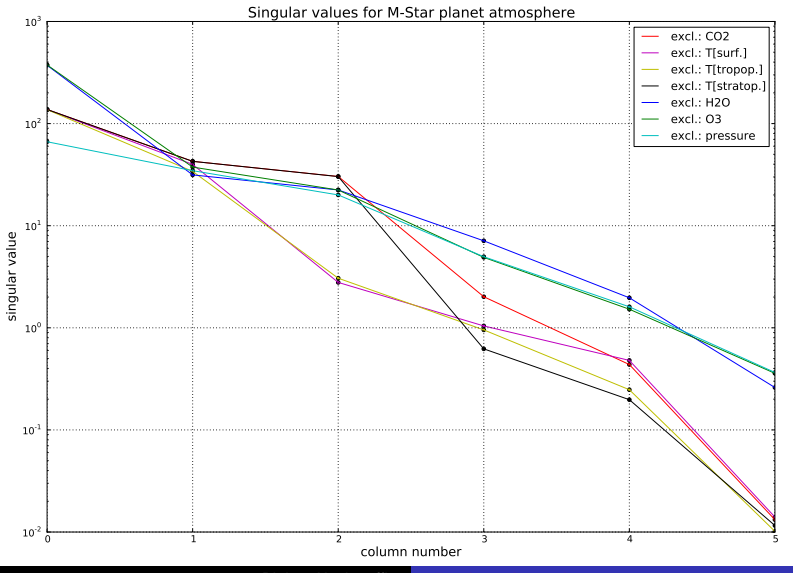

<span id="page-26-0"></span>Philipp Hochstaffl

- **[Introduction](#page-2-0)**
- [Lbl-RT-calculations in the IR-region](#page-3-0)
	- [Garlic-Inputs](#page-6-0)
	- [Garlic-Outputs](#page-7-0)
- [Exoplanet atmospheres](#page-8-0)
- **[Jacobianmatrix](#page-12-0)** 
	- [Jacobians for G- and M-Star planets](#page-14-0)
- 5 [Covariance- and Correlationmatrices](#page-19-0) [Correlationmatrix for G- and M-Star planets](#page-22-0)
- 6 [Singular Values Decomposition-SVD](#page-23-0)
	- [SV's of Jacobian and subsets for G-Star-Planet](#page-25-0)
	- [SV's of Jacobian and subsets for M-Star-Planet](#page-26-0)

### [Condition number-](#page-27-0) $\chi$

- <span id="page-27-0"></span>Condition numbers  $\chi_i$  [of Jacobian and subsets](#page-29-0)
	- 9 [Comparing values at a different ILS \(resolution\)](#page-31-0)
	-

#### **Definition**

The **condition number**  $\chi$  measures the worst case of how much the function **b** can change in proportion to small changes in the argument  $x$ 

$$
\mathbf{J}(\mathbf{x} + \delta \mathbf{x}) = \delta_{\text{max}} \mathbf{b} \quad |\delta \mathbf{x} \to 0
$$

and is defined as

$$
\chi = \frac{\sigma_1}{\sigma_n}
$$

where  $\sigma$  was the singular value of J

- a problem/(matrix) with low/high condition number is said to be well/ill-conditioned
- the identity matrix i.e. has a  $\chi$  of one

 $\sigma$  is the singular value - ref.: [SVD](#page-24-0)

- **[Introduction](#page-2-0)**
- [Lbl-RT-calculations in the IR-region](#page-3-0)
	- [Garlic-Inputs](#page-6-0)
	- [Garlic-Outputs](#page-7-0)
- [Exoplanet atmospheres](#page-8-0)
- **[Jacobianmatrix](#page-12-0)** 
	- [Jacobians for G- and M-Star planets](#page-14-0)
- 5 [Covariance- and Correlationmatrices](#page-19-0) [Correlationmatrix for G- and M-Star planets](#page-22-0)
- 6 [Singular Values Decomposition-SVD](#page-23-0)
	- [SV's of Jacobian and subsets for G-Star-Planet](#page-25-0)
	- [SV's of Jacobian and subsets for M-Star-Planet](#page-26-0)
- [Condition number-](#page-27-0) $\chi$
- <span id="page-29-0"></span>Condition numbers  $\chi_i$  [of Jacobian and subsets](#page-29-0)
	- 9 [Comparing values at a different ILS \(resolution\)](#page-31-0)

Condition Numbers  $\gamma$  for J(x)

| exclude column |               |               | $\sigma$ I<br>surface | tropopause    | $\sigma$ I<br>stratopause | σН2О          | $\sigma$ O3   |               |
|----------------|---------------|---------------|-----------------------|---------------|---------------------------|---------------|---------------|---------------|
| G-Star-Planet  | $.305e + 03$  | $.394e + 02$  | $123e + 03$           | $2.076e + 03$ | $2.280e + 0.3$            | $9.550e + 02$ | $3.868e + 02$ | $8.840e + 01$ |
| M-Star-Planet  | $5.204e + 03$ | $6.145e + 02$ | $4.887e + 03$         | $4.931e + 03$ | $4.790e + 03$             | $.432e + 03$  | $.047e + 03$  | $0.817e + 02$ |

- the  $\chi$ 's for both types of planets are quite different, though there are common variations per parameter
- $\bullet$  pressure and CO<sub>2</sub> have the largest effect on the  $\chi$  of the jacobian
- $\bullet$  the relatively large difference in the values of the columns (G-/M-star) could be caused due to different resolutions between the G- and M-Star-Planets input atmospheric data file

- **[Introduction](#page-2-0)**
- [Lbl-RT-calculations in the IR-region](#page-3-0)
	- [Garlic-Inputs](#page-6-0)
	- [Garlic-Outputs](#page-7-0)
- [Exoplanet atmospheres](#page-8-0)
- **[Jacobianmatrix](#page-12-0)** 
	- [Jacobians for G- and M-Star planets](#page-14-0)
- 5 [Covariance- and Correlationmatrices](#page-19-0) [Correlationmatrix for G- and M-Star planets](#page-22-0)
- 6 [Singular Values Decomposition-SVD](#page-23-0)
	- [SV's of Jacobian and subsets for G-Star-Planet](#page-25-0)
	- [SV's of Jacobian and subsets for M-Star-Planet](#page-26-0)
- [Condition number-](#page-27-0) $\chi$
- <span id="page-31-0"></span>Condition numbers  $\chi_i$  [of Jacobian and subsets](#page-29-0)
	- 9 [Comparing values at a different ILS \(resolution\)](#page-31-0)
	-
- Finally comparing the *jacobians* and  $\chi$  for an  $ILS^2 > 10^1$  HWHM
- This has been achieved by combining 40 consecutive flux values of the M-Star-planets output within the wavenumber-intervall I from 500-1500 [cm<sup>−1</sup>] and *recalculate* the flux and further the jacobians and  $\chi_i$  for all parameters and subsets as an *arithmetic mean* within the new dimension (lenght) of I

 $^2$ instrument line shape

### M-Star values at a different ILS

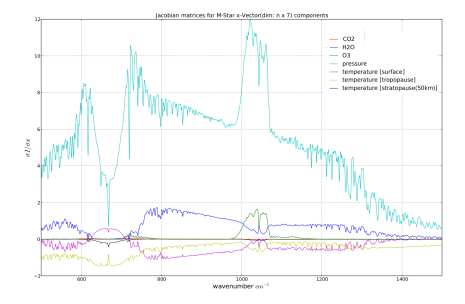

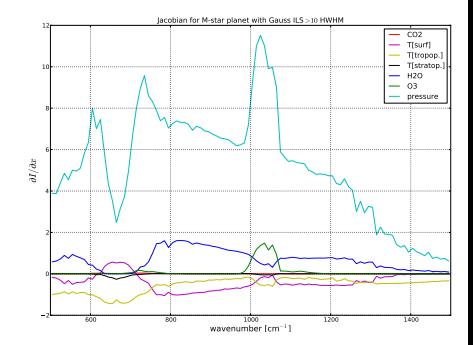

### M-Star values at a different ILS

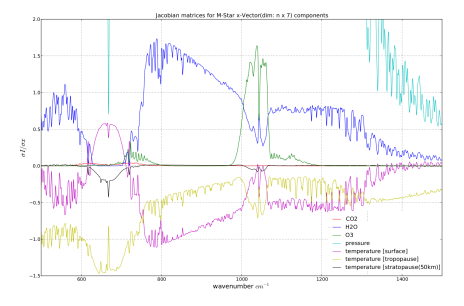

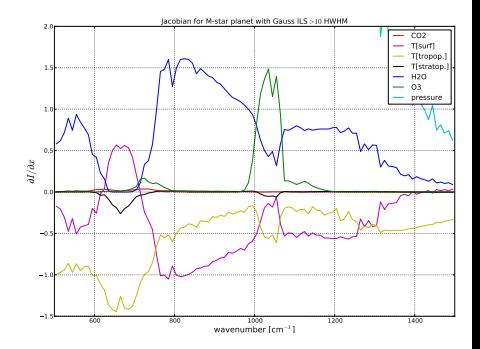

# $\chi$  of Jacobian and subsets

Condition Numbers  $\chi$  for J(x) for M-Star-planet

| excl. column          |               |              |               | tropopause    | stratopause   | σН2Ο          |               |              |
|-----------------------|---------------|--------------|---------------|---------------|---------------|---------------|---------------|--------------|
| $ILS = 1.0$ [Gauß]    | $5.204e + 03$ | $6.15e+02$   | $4.887e+03$   | $4.931e + 03$ | $4.790e + 03$ | .432e+03      | $1.047e + 03$ | $1.82e + 02$ |
| $ILS > 10^{1}$ [Gauß] | $2.162e + 03$ | $3.06e + 02$ | $2.123e + 03$ | $2.153e + 03$ | $2.082e + 03$ | $1.550e + 03$ | $1.134e + 03$ | $2.01e + 02$ |

- the interpolation method has a significant effect on the outputs, particular when using a coarse vertical grid
- jacobians of G- and M-star planets show some common variations though there are some significant differences
- **•** the singular values tend to be lower with the M-star planets calculations
- **condition numbers of the M-star planet are higher**
- $\bullet$  the jacobian of pressure and  $CO<sub>2</sub>$  show significant effect on the condition number (by ommitting these values matrix becomes much better conditioned)
- <span id="page-36-0"></span>• the ILS improves the condition number of the overall jacobian (see the definition of  $\chi$ ), but shows diverse trends omitting a parameter

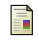

#### Schreier, F.

### Mirart / squirrl / garlic.

DLR - Deutsches Zentrum für Luft- und Raumfahrt, Oberpfaffenhofen-Weßling, IMF-ATP, 2011.

Schreier, F.

Atmosphärische ir - fernerkundung; strahlungstransport und inversion. DLR - Deutsches Zentrum für Luft- und Raumfahrt, Oberpfaffenhofen-Weßling, IMF-ATP, Oktober 2012.

<span id="page-37-0"></span>Vasquez, M., Schreier, F., Gimeno García, S., Kitzmann, D., Patzer, B., Rauer, H., and Trautmann, T.

Infrared radiative transfer in atmospheres of earth-like planets around f, g, k, and m stars.

A&A, 549:A26, 2013.

Von Paris, P., Hedelt, P., Selsis, F., Schreier, F., and Trautmann, T. Characterization of potentially habitable planets: Retrieval of atmospheric and planetary properties from emission spectra. A&A, 551:A120, 2013.